#### **XML Schema**

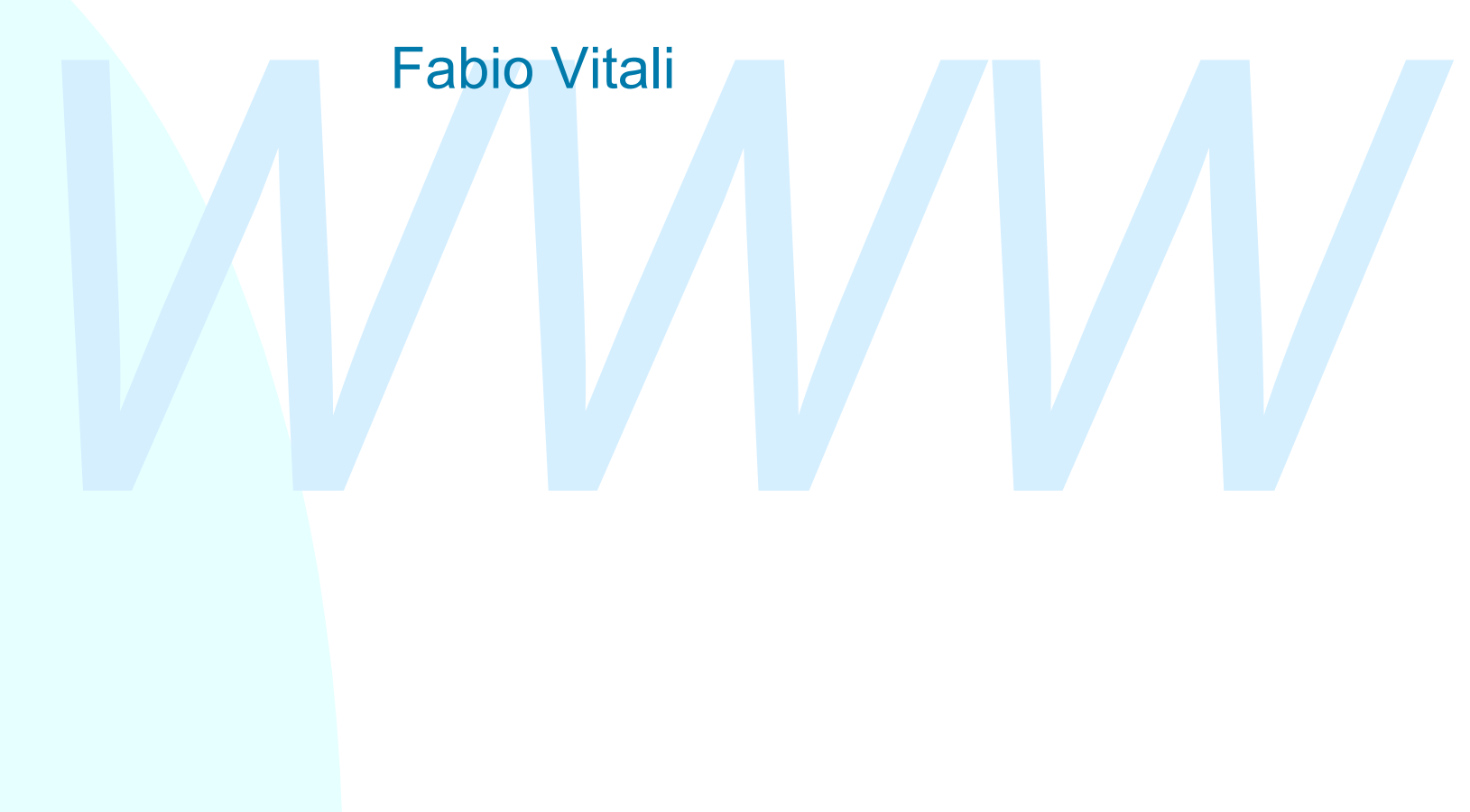

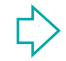

## **Sommario**

Schema<br>
Perché non bastano i DTD<br>
Tipi ed elementi<br>
Definizione di elementi ed attributi<br>
Altri aspetti rilevanti di XML Schema<br>
Altri aspetti rilevanti di XML Schema Oggi esaminiamo in breve XML Schema

- ◆ Perché non bastano i DTD
- ◆ Tipi ed elementi
- ◆ Definizione di elementi ed attributi
- u Altri aspetti rilevanti di XML Schema

# **Motivazione (1)**

Inizialmente si pensava che XML servisse solo per i documenti

MILIA è più semplice di SGML, è più generale ed apert<br>di HTML, è lo strumento ideale per esprimere<br>documenti di testo, siano essi libri, manuali o pagine<br>Web.<br>Quindi l'enfasi iniziale era su internazionalizzazione,<br>struttu XML è più semplice di SGML, è più generale ed aperto di HTML, è lo strumento ideale per esprimere documenti di testo, siano essi libri, manuali o pagine Web.

Quindi l'enfasi iniziale era su internazionalizzazione, strutturazione, facilità di conversione, ecc. Raccoglieva in pieno l'eredità di SGML. Lo sviluppo di XML era difatti condotto da membri della comunità SGML.

# **Motivazione (2)**

France dati: un meccanismo per convertire dati dal<br>
formato interno dell'applicazione ad un formato di<br>
trasporto, facile da convertire in altri formati interni.<br>
Non pensato per la visione umana, ma per essere<br>
prodotto Nasce poi l'idea che XML possa servire per qualcosa di più: XML è (anche) un linguaggio di markup per trasferire dati: un meccanismo per convertire dati dal formato interno dell'applicazione ad un formato di trasporto, facile da convertire in altri formati interni. Non pensato per la visione umana, ma per essere prodotto ed usato da programmi.

XML è un'interfaccia (Adam Bosworth):

- ◆ Un'interfaccia tra autore e lettore, attraverso XSL e XLink, per portare significato tra creatore ed utente
- ◆ Un'interfaccia tra applicazione ed applicazione, attraverso XML Schema, per esprimere contratti sui formati, e verificarne il rispetto.

# **Motivazione (3)**

Futual la faccerida del trasfermento del dati si<br>semplifica: i documenti strutturati e gerarchici sono ur<br>formato ragionevole di sintassi praticamente per<br>qualunque cosa: documenti di testo, record di databasecc.<br>Nella W3C Tutta la faccenda del trasferimento dei dati si semplifica: i documenti strutturati e gerarchici sono un formato ragionevole di sintassi praticamente per qualunque cosa: documenti di testo, record di database, ecc.

Nella W3C Note di Agosto 1999 (http://www.w3.org/TR/schema-arch) "Many data-oriented applications are being defined which build their own data structures on top of an XML document layer, effectively using XML documents as a transfer mechanism for structured data; "

## **Validazione e buona forma**

La buona forma di un documento XML è una proprietà puramente sintattica.

La validazione, viceversa, è la verifica di un impegno preso **sopra** al formato, ad un livello già semantico:

u *Mi impegno a scrivere dei documenti che siano formati da capitoli, ciascuno con un titolo e vari paragrafi, e ogni immagine con la sua didascalia.*

a validazione, viceversa, è la verifica di un impegno<br>
reso sopra al formato, ad un livello già semantico:<br>
◆ *Mi impegno a scrivere dei documenti che siano formati da*<br>
capitoli, ciascuno con un titolo e vari paragrafi, Per esprimere documenti di testo, i DTD probabilmente bastano, ma per esprimere blocchi di dati strutturati, è necessario un meccanismo di verifica più raffinato.

XML Schema è stato pensato per fornire quel supporto di validazione che i DTD permettono solo parzialmente, in particolare sul contenuto degli elementi e degli attributi del documenti XML.

## **XML Schema e DTD (1)**

#### **Modularità**

- <ul>\n<li> I DTD offrono le entità parametriche per tutto: content model ripetuti, frammenti di DTD riusabili, modularizzazione delle specifiche.</li>\n<li> XML Schema offre: # Un meccanismo di inclusione di file (differenziato e sofisticato) # Un sistema di tipi gerarchico e complesso # Un sistema di specifica di frammenti riutilizzabili di content model (attribute)</li>\n<li>Setione dei namespace</li>\n<li> I DTD ignorano i namespace. E' molto complesso far convive DTD e cualifica deali elementi</li>\n</ul> • I DTD offrono le entità parametriche per tutto: content model ripetuti, frammenti di DTD riusabili, modularizzazione delle specifiche.
	- ◆ XML Schema offre:
		- <sup>F</sup> Un meccanismo di inclusionie di file(differenziato e sofisticato)
		- + Un sistema di tipi gerarchico e complesso
		- + Un sistea di specifica di frammenti riutilizzabili di content model e attributi.

#### Gestione dei namespace

- I DTD ignorano i namespace. E' molto complesso far convivere DTD e qualifica degli elementi.
- A seguire: XML Schema e DTD (2) 7/47 ◆ XML Schema permette esplicitamente di qualificare gli elementi e gli attributi, e fornisce molte funzionalità di estensione o limitazione dei vincoli sugli elementi a seconda del loro namespace.

## **XML Schema e DTD (2)**

#### Vincoli su elementi e attributi

- ◆ I DTD permettono un ragionevole controllo degli elementi strutturati, ma poca flessibilità sui content model misti.
- Inoltre non permettono vincoli sugli elementi di testo (#PCDATA e CDATA) a parte le liste di valori negli attributi
- ◆ TDTD permetiono un ragionevoie controllo degli elementi<br>
strutturati, ma poca flessibilità sui content model misti.<br>
◆ Inoltre non permettono vincoli sugli elementi di testo<br>
(#PCDATA e CDATA) a parte le liste di valori ◆ XML Schema amplia il set di vincoli per gli elementi strutturati, ed è molto più flessibile negli elementi con CM misto.
	- Inoltre permette di definire tipi semplici, ovvero di esprimere vincoli su dati di tipo stringa, in maniera completa e sofisticata.

#### Documentazione esplicita

- ◆ Allegare documentazione per esseri umani in un DTD significa inserire commenti XML dentro al DTD. Questo è limitante e fragile (i parser eliminano i commenti).
- ◆ XML Schema permette di inserire annotazioni in maniera esplicita e controllata, in maniera che sopravviva al parser.

## **XML Schema e DTD (3)**

#### Sintassi XML

- I DTD usano una sintassi propria e particolare, che richiede parser appositi e strumenti di generazione e verifica appositi.
- ◆ I DTD usano una sintassi propria e particolare, che richiede<br>
parser appositi e strumenti di generazione e verifica appositi.<br>
◆ XML Schema usa XML come sintassi. Tutti gli strumenti che<br>
usano per XML sono immediatamen ◆ XML Schema usa XML come sintassi. Tutti gli strumenti che si usano per XML sono immediatamente utili: parser, visualizzatori, verificatori, ecc.
	- ◆ Per contro, XML Schema è estremamente più verboso, tre o quattro volte più lungo del corrispondente DTD, e molto spesso meno chiaro da leggere.
	- Ci sono state molte obiezioni su questo specifico aspetto, ma TBL ha specificamente insistito per ricondurre tutto ad XML (altrimenti, che meta-sintassi sarebbe?)

## **XML Schema**

Schenarion nel maggio del 2001.<br>
diviso in tre parti:<br>
◆ XML Schema Part 0: Primer (un'introduzione)<br>
◆ XML Schema Part 1: Structures (struttura del<br>
documento XML Schema)<br>
◆ XML Schema Part 2: Datatypes (modello dei dati E' una delle attività del working group su XML. Ha prodotto 7 generazioni di working draft, per poi divenire recommendation nel maggio del 2001. E' diviso in tre parti:

- ◆ XML Schema Part 0: Primer (un'introduzione)
- ◆ XML Schema Part 1: Structures (struttura del documento XML Schema)
- ◆ XML Schema Part 2: Datatypes (modello dei dati e meccanismi di estensione dei tipi)

### **Formato di un XML Schema**

Un documento di XML Schema è racchiuso in un elemento <schema>, e può contenere, in varia forma ed ordine, i seguenti elementi:

- u **<import>** ed **<include>** per inserire, in varia forma, altri frammenti di schema da altri documenti
- u **<simpleType>** e **<complexType>** per la definizione di tipi denominati usabili in seguito
- **Example:** We detect the set of the set of the set of the set of the set of the set of the set of the set of the set of the set of the set of the set of the set of the set of the set of the set of the set of the set of th u **<element>** ed **<attribute>** per la definizione di elementi ed attributi **globali** del documento.
- u **<attributeGroup>** e **<group>** per definire serie di attributi e gruppi di content model complessi e denominati.
- u **<notation>** per definire notazioni non XML all'interno di un documento XML
- u **<annotation>** per esprimere commenti per esseri umani o per applicazioni diverse dal parser di XML Schema.

# **I tipi in XML Schema**

XML Schema usa i tipi per esprimere vincoli sul contenuto di elementi ed attributi.

- ◆ Un tipo semplice è un tipo di dati che non può contenere marke e non può avere attributi. In pratica è una sequenza di caratter E' una specificazione (e restrizione) di CDATA o #PCDATA.<br>
◆ Un tipo complesso è un tipo di • Un tipo semplice è un tipo di dati che non può contenere markup e non può avere attributi. In pratica è una sequenza di caratteri. E' una specificazione (e restrizione) di CDATA o #PCDATA.
- Un tipo complesso è un tipo di dati che può contenere markup e avere attributi. E' l'equivalente di un tipo strutturato o misto.

XML predefinisce un grande numero di tipi semplici: string, decimal, float, boolean, uriReference, date, time, ecc.

Ogni tipo semplice è caratterizzato da alcune proprietà, dette *facets*, che ne descrivono vincoli e formati (permessi ed obblighi).

E' data possibilità di derivare nuovi tipi, sia per restrizione che per estensione di permessi ed obblighi.

# **Tipi semplici**

Gli elementi e gli attributi sono istanze di un tipo. I tipi semplici sono tipi stringa non ulteriormente strutturati, e possono essere usati per entrambi.

XML Schema non fa nessuna distinzione tra attributi ed elementi con content model testo.

- u **<xsd:element name="price" type="xsd:decimal"/>**
- u **<xsd:attribute name="code" type="xsd:ID"/>**

**IL** Schema non fa nessuna distinzione tra attributi ed<br> **Mullips Concept in the Schema non fa nessuna distinzione tra attributi ed<br>
<b>We <xsd:** attribute name="price" type="xsd:  $ID''$ /><br> **We <xsd:** attribute name="code" typ Sono predefiniti molti tipi semplici, che possono essere usati liberamente nelle definizioni. Il nome di un tipo semplice predefinito appartiene allo stesso namespace di XML Schema.

E' possibile derivare i tipi semplici per restrizione, unione o lista.

#### **Una lista parziale di tipi semplici**

- ◆ string: una stringa di caratteri.
- ◆ **boolean**: i valori 'true ' e 'false'.
- ◆ decimal: una stringa di numeri (con segno e punto): '-34.15 '
- ◆ float: un reale in notazione scientifica: '12.78E-12'.
- ◆ duration : una stringa per una durata temporale nel formato PnYnMnDTnHnMnS. Ad esempio 'P1Y2M3DT10H30M ' è la durata di 1 anno, 2 mesi, 3 giorni, 10 ore, e 30 minuti.
- ◆ date: una data nel formato CCYY-MM-DD: '2001-04-25'.
- **lecimal:** una stringa di numeri (con segno e punto): '-34.15 **'**<br> **loat:** un reale in notazione scientifica: '12.78E-12 '.<br> **uration:** una stringa per una durata temporale nel formato<br>
nYnMnDTnHnMnS. Ad esempio 'P1Y2M3DT1 ◆ time : un valore di orario nel formato hh:mm:ss con una appendice opzionale per l'indicazione del fuso orario. Es.: '13:20:00+01:00 ' significa 1:20 PM in Middle European Time (+01:00).
- u **hexBinary**: dati binari arbitrari in formato esadecimale: '0FB7'.
- ◆ anyURI: la stringa di un URI, come "http://www.w3.org/ ". Accetta sia URI relativi che assoluti.
- ◆ **ID**, **IDREF**: Una stringa senza whitespace con le stesse proprietà e vincoli di ID e IDREF nei DTD.

# **Derivazione per restrizione**

Si parte da un tipo già definito e ne si restringe il set di valori leciti attraverso l'uso di facet:

d:simpleType name="Teditore"><br>
<xsd:restriction base="xsd:string"><br>
<xsd:enumeration value="Addison Wesley"/><br>
<xsd:enumeration value="Academic Press"/><br>
<xsd:enumeration value="Morgan Kaufmann"/><br>
</xsd:restriction><br>
xd:s **<xsd:element name="editore" type="Teditore"/> <xsd:simpleType name="Teditore"> <xsd:restriction base="xsd:string"> <xsd:enumeration value="Addison Wesley"/> <xsd:enumeration value="Academic Press"/> <xsd:enumeration value="Morgan Kaufmann"/> </xsd:restriction> </xsd:simpleType> <xsd:element name="data" type="Tdatarecente"/> <xsd:simpleType name=" Tdatarecente"> <xsd:restriction base="xsd:date"> <xsd:minInclusive value="2002-01-01"/> </xsd:restriction> </xsd:simpleType>**

### **Facets**

Per ogni tipo io posso precisare dei facets, delle caratteristiche indipendenti tra di loro che specificano aspetti del tipo:

- u length, minLength, maxLength: numero richiesto, minimo e massimo di caratteri
- **Spetti del tipo:**<br>
 length, minLength, maxLength: numero richiesto, minimo e massimo di caratteri<br>
 minExclusive, minInclusive, maxExclusive, maxInclusive: valor<br>
massimo e minimo, inclusivo ed esclusivo<br>
 precision, ◆ minExclusive, minInclusive, maxExclusive, maxInclusive: valore massimo e minimo, inclusivo ed esclusivo
- ◆ precision, scale: numero di cifre significative e di decimali **significativi**
- ◆ pattern: espressione regolare che il valore deve soddisfare
- ◆ enumeration: lista all'interno dei quali scegliere il valore (simile alla lista di valori leciti degli attributi nei DTD).
- $\bullet$  period, duration, encoding, ecc.

### **Derivazione per unione**

L'insieme dei valori leciti è data dall'unione dei valori leciti di due tipi semplici.

:simpleType name="Tprezzo"><br>
Sd:union><br>
Xxsd:simpleType><br>
Xxsd:restriction base="xsd:decimal"><br>
Xxsd:minExclusive value="0.0"/><br>
X/xsd:simpleType><br>
Xxsd:simpleType><br>
Xxsd:restriction base="xsd:string"><br>
Xxsd:enumeration va **<xsd:element name="prezzo" type="Tprezzo"> <xsd:simpleType name="Tprezzo"> <xsd:union> <xsd:simpleType> <xsd:restriction base="xsd:decimal"> <xsd:minExclusive value="0.0"/> </xsd:restriction> </xsd:simpleType> <xsd:simpleType> <xsd:restriction base="xsd:string"> <xsd:enumeration value="gratis"/> </xsd:restriction> </xsd:simpleType> </xsd:union> </xsd:simpleType>**

#### **Derivazione per lista**

o semplice specificato.<br>
sd:simpleType name="TListaDiNumeri"><br>
<xsd:list itemType='xsd:decimal'/><br>
xsd:simpleType><br>
sd:attribute name="coord" type="TListaDiNumeri"/<br>
rea coord="25,30,75,90"/> Sono valori leciti una lista separata da virgole di valori del tipo semplice specificato.

**<xsd:simpleType name="TListaDiNumeri">**

```
 <xsd:list itemType='xsd:decimal'/>
```
**</xsd:simpleType>**

**<xsd:attribute name="coord" type="TListaDiNumeri"/>**

**<area coord="25,30,75,90"/>**

# **Tipi anonimi e tipi denominati**

In XML Schema i tipi possono essere predefiniti (solo x tipi semplici), denominati (con una definizione esplicita, come nei casi precedenti) o anonimi (interni alla definizione di un elemento)

```
onimi (interni alla definizione di un elemento)<br>
sd:element name="editore"><br>
<xsd:simpleType><br>
<xsd:restriction base="xsd:string"><br>
<xsd:enumeration value="Addison Wesley"/><br>
<xsd:enumeration value="Academic Press"/><br>
<xsd
<xsd:element name="editore">
     <xsd:simpleType>
          <xsd:restriction base="xsd:string">
                     <xsd:enumeration value="Addison Wesley"/>
                     <xsd:enumeration value="Academic Press"/>
                     <xsd:enumeration value="Morgan Kaufmann"/>
          </xsd:restriction>
     </xsd:simpleType>
</xsd:element>
```
# **Tipi complessi**

Sono tipi complessi:

- ◆ Content model ANY ed EMPTY
- ◆ Content model strutturati
- ◆ Content model misti

◆ Content model ANY ed EMPTY<br>◆ Content model strutturati<br>◆ Content model misti<br>◆ Content model di **qualunque tipo** ma con attributi<br>on esistono tipi complessi predefiniti (o quasi).<br>a derivazione può avvenire per restrizi u Content model di **qualunque tipo** ma con attributi Non esistono tipi complessi predefiniti (o quasi). La derivazione può avvenire per restrizione o estensione.

### **Content model ANY ed EMPTY**

**<xsd:element name="anything" type="xsd:anyType"/>**

**<xsd:element name="empty"> <xsd:complexType/> </xsd:element>**

```
d:element name="empty"><br>
<xsd:complexType/><br>
xd:element><br>
d:complexType name="emptyTypeWithAttributes"><br>
<xsd:attribute name="first" type="xsd:string"/><br>
<xsd:attribute name="second" type="xsd:decimal"/><br>
sd:complexType>
<xsd:complexType name="emptyTypeWithAttributes">
           <xsd:attribute name="first" type="xsd:string"/>
           <xsd:attribute name="second" type="xsd:decimal"/>
</xsd:complexType>
<xsd:element name="empty2" type="emptyTypeWithAttributes"/>
```
### **Content model strutturati (1)**

process, escalar and solutional example and<br>
entesi.<br>
La sequenza (A, B, C) diventa<br> **Exad:** sequence><br>
<br> **Exad:** sequence><br>
<br> **Exad:** element name="A" type="xsd:string"/><br>
<br>
<br> **Exad:** element name="B" type="xsd:string"/><br> Come nei DTD si usano virgole e caret per specificare obblighi e scelte tra gli elementi di un content model complesso, così in XML schema si usano <choice>, <sequence> e <all>. Questi sostituiscono anche le parentesi.

- ◆ La sequenza (A, B, C) diventa
	- **<xsd:sequence>**

```
 <xsd:element name="A" type="xsd:string"/>
 <xsd:element name="B" type="xsd:string"/>
 <xsd:element name="C" type="xsd:string"/>
```
- **</xsd:sequence>**
- ◆ La scelta (A | B | C) diventa

```
 <xsd:choice>
```
 **<xsd:element name="A" type="xsd:string"/> <xsd:element name="B" type="xsd:string"/> <xsd:element name="C" type="xsd:string"/> </xsd:choice>**

```
A seguire: Content model complessi (2) 22/47
```
## **Content model complessi (2)**

◆ XML Schema riprende l'operatore & di SGML: tutti gli elementi debbono essere presenti, ma in qualunque ordine. (A & B & C) diventa:

```
 <xsd:all>
```

```
 <xsd:element name="A" type="xsd:string"/>
 <xsd:element name="B" type="xsd:string"/>
 <xsd:element name="C" type="xsd:string"/>
```

```
</xsd:all>
```
<xsd:element name="A" type="xsd:string"/><br>
<xsd:element name="B" type="xsd:string"/><br>
<xsd:element name="C" type="xsd:string"/><br>
</xsd:all><br>
N.B.:cisono restrizioni:la struttura all può solo essere l'unica<br>
struttura di un N.B.: ci sono restrizioni: la struttura all può solo essere l'unica struttura di un tipo complesso (non posso usarla in espressioni più complesse).

- Il raggruppamento non ha bisogno di parentesi: (A, (B | C)) diventa
	- **<xsd:sequence>**

```
 <xsd:element name="A" type="xsd:string"/>
```

```
 <xsd:choice>
```
 **<xsd:element name="B" type="xsd:string"/>**

 **<xsd:element name="C" type="xsd:string"/>**

 **</xsd:choice>**

```
</xsd:sequence>
```

```
A seguire: Content model complessi (3) 23/47
```
## **Content model complessi (3)**

Per specificare ripetibilità e facoltatività, si usano gli attributi minOccurs e maxOccurs:

cointero. Infinito è "unbounded", e può essere usato solo per<br>
ccurs. Per default entrambi valgono 1. Inoltre, minOccurs ≤<br>
ccurs<br>
element name="optional" type="x" minOccurs="0"/><br>
element name="repeat" type="x" maxOccurs XML Schema permette non solo i valori 0, 1 e infinito, ma qualunque numero intero. Infinito è "unbounded", e può essere usato solo per maxOccurs. Per default entrambi valgono 1. Inoltre, minOccurs ≤ maxOccurs

```
<xsd:element name="optional" type="x" minOccurs="0"/>
```

```
<xsd:element name="repeat" type="x" maxOccurs="unbounded"/>
```

```
<xsd:element name="free" type="x"
```
**minOccurs="0" maxOccurs="unbounded"/>**

```
<xsd:element name="counted" type="x"
             minOccurs="2" maxOccurs="4"/>
```
Posso specificare questi attributi non solo per gli elementi, ma anche per le strutture (choice, sequence, all). Ad esempio, (A,B,C)\* diventa:

A seguire: Content model misti (1) 24/47 **<xsd:sequence minOccurs="0" maxOccurs="unbounded"> <xsd:element name="A" type="xsd:string"/> <xsd:element name="B" type="xsd:string"/> <xsd:element name="C" type="xsd:string"/> </xsd:sequence>**

### **Content model misti (1)**

Il content model misto aggiunge semplicemente l'attributo mixed con valore "true".

Qualunque espressione di elementi viene rispettata, ma il PCDATA può comparire ovunque, prima o dopo questi elementi.

**<!ELEMENT para (#PCDATA | em | strong)\*>**

DATA può comparire ovunque, prima o dopo questi<br>
menti.<br>
LEMENT para (#PCDATA | em | strong) \*><br>
d: complexType name="paraContent" mixed="true"><br>
xsd: choice minOccurs="0" maxOccurs="unbounded"><br>
<xsd: element name="em" ty **<xsd:complexType name="paraContent" mixed="true"> <xsd:choice minOccurs="0" maxOccurs="unbounded"> <xsd:element name="em" type="paraContent"/> <xsd:element name="strong" type="paraContent"/> </xsd:choice> </xsd:complexType> <xsd:element name="para" type="paraContent"/>**

A seguire: Content model misti (2) 25/47

### **Content model misti (2)**

#### Ma si possono fare cose più complesse:

```
Xxd:complexType mixed="true"><br>
Xxd:sequence><br>
Xxd:element name="author" type="xsd:string"/><br>
Xxd:element name="title" type="xsd:string"/><br>
Xxd:element name="pub" type="xsd:string"/><br>
X/xsd:sequence><br>
X/xsd:element><br>
Xxd:el
<xsd:element name="review">
    <xsd:complexType mixed="true">
       <xsd:sequence>
          <xsd:element name="author" type="xsd:string"/>
          <xsd:element name="title" type="xsd:string"/>
           <xsd:element name="pub" type="xsd:string"/>
       </xsd:sequence>
    </xsd:complexType>
</xsd:element>
```
In questo caso il #PCDATA può comparire ovunque prima e dopo questi elementi, ma questi debbono essere posti esattamente in quell'ordine e in quel numero.

### **Content model con attributi**

Qualunque elemento preveda attributi è necessariamente di un tipo complesso. XML Schema differenzia infatti tra tipi complessi con contenuto semplice e tipi complessi con contenuto complesso.

Questa è la definizione di un tipo il cui contenuto è semplice ma che prevede un attributo.

```
Provide complesso.<br>
And eight and the preved was distributed and the preved was distributed and the preved was distributed and the<br>
WWW WWW WWW WASH extension base="xsd:decimal"><br>
Xxsd:attribute name="valuta" type="xsd:s
<xsd:complexType name="prezzo">
    <xsd:simpleContent>
       <xsd:extension base="xsd:decimal">
          <xsd:attribute name="valuta" type="xsd:string"/>
       </xsd:extension>
    </xsd:simpleContent>
</xsd:complexType>
<xsd:element name="price" type="prezzo"/>
```
# **Derivare tipi complessi**

Ci sono due modi per derivare tipi complessi:

- Ver sono que modi per derivare upi complessi.<br>
A Per restrizione: si limitano ulteriormente i vincoli espressi: modificando minOccurs e maxOccurs, fissando dei valori per certi elementi o attributi, o imponendo ad un elem u **Per restrizione**: si limitano ulteriormente i vincoli espressi: modificando minOccurs e maxOccurs, fissando dei valori per certi elementi o attributi, o imponendo ad un elemento un sottotipo del tipo originario.
	- ◆ Per estensione: aggiungendo al content model nuovi elementi o nuovi attributi. Attenzione: i nuovi elementi sono posti necessariamente alla fine degli altri.

#### **Derivazione per restrizione**

**<xsd:complexType name='nomecognome'> <xsd:sequence> <xsd:element name='nome' type='xsd:string' minOccurs='0' maxOccurs='unbounded'/> <xsd:element name='cognome' type='xsd:string'/> </xsd:sequence> </xsd:complexType>**

<xsd:element name='cognome' type='xsd:string',<br></xsd:sequence><br>d:complexType><br>d:complexType name='cognome' ><br><xsd:restriction base="nomecognome"><br><xsd:element name='cognome' type='xsd:string'/<br></xsd:restriction><br>d:complexT **<xsd:complexType name='cognome' > <xsd:restriction base="nomecognome"> <xsd:element name='cognome' type='xsd:string'/> </xsd:restriction> </xsd:complexType>**

**<xsd:complexType name='nome' > <xsd:restriction base="nomecognome"> <xsd:element name='nome' type='xsd:string'/> </xsd:restriction> </xsd:complexType>**

Perché questa no?

A seguire: Derivazione per estensione 29/47

### **Derivazione per estensione**

```
xxd:element name='cognome' type='xxd:string'/<br>/xsd:sequence><br>d:complexType><br>:complexType name='nomecontitolo' ><br>xsd:extension base="nomecognome"><br><xsd:sequence><br></xsd:equence><br>xsd:extension><br>xd:extension><br>d:complexType nam
<xsd:complexType name='nomecognome'>
     <xsd:sequence>
         <xsd:element name='nome' type='xsd:string'
                 minOccurs='0' maxOccurs='unbounded'/>
         <xsd:element name='cognome' type='xsd:string'/>
     </xsd:sequence>
</xsd:complexType>
<xsd:complexType name='nomecontitolo' >
     <xsd:extension base="nomecognome">
         <xsd:sequence>
              <xsd:element ref='title' minOccurs='0'/>
         </xsd:sequence>
     </xsd:extension>
</xsd:complexType>
```
## **Definire elementi ed attributi**

- Si usano gli elementi <element> e <attribute>.
- Se sono posti all'interno del tag schema sono elementi ed attributi *globali* (possono essere root di documenti).
- *globali* (possono essere root di documenti).<br>
Altrimenti sono usabili solo all'interno di elementi che li prevedono<br>
come tipo.<br>
Questi hanno vari attributi importanti:<br>
◆ Name: il nome del tag o dell'attributo (*definiz* <sup>n</sup> Altrimenti sono usabili solo all'interno di elementi che li prevedono come tipo.
- <sup>n</sup> Questi hanno vari attributi importanti:
	- u Name: il nome del tag o dell'attributo (*definizione locale*)
	- ◆ Ref: il nome di un elemento o attributo definito altrove (*definizione globale*)
	- u Type: il nome del tipo, se non esplicitato come content
	- $\triangleleft$  maxOccurs, minOccurs: il numero minimo e massimo di occorrenze
	- ◆ Fixed, default, nullable, ecc.: specificano valori fissi, di default e determinano la possibilità di elementi nulli.

# **Definizioni locali o globali (1)**

Una definizione si dice **globale** se è posta all'interno del tag <schema>. In questo caso l'elemento o l'attributo è definito in maniera assoluta. L'elemento può essere un elemento radice del documento.

*Efinito in maniera assoluta.* L'elemento può essere un emento radice del documento.<br>
ha definizione si dice **locale** se è inserita all'interno di u<br>
g <complexType>. In questo caso l'elemento o l'attribut<br>
iste solo se es Una definizione si dice **locale** se è inserita all'interno di un tag <complexType>. In questo caso l'elemento o l'attributo esiste solo se esiste un'istanza di quel tipo, e l'elemento non può essere un elemento radice del documento.

# **Definizioni locali o globali (2)**

E' possibile all'interno di un tipo complesso fare riferimento ad un elemento globale, usando l'attributo ref invece che name:

Nexternal of the state of the state of the state of the state of the state of the state of the state of the state of the state of the state of the state of the state of the state of the state of the state of the state of t **<xsd:schema... > <xsd:element name="librieriviste"> <xsd:complexType> <xsd:choice maxOccurs="unbounded"> <xsd:element ref="libro"/> <xsd:element ref="rivista"/> </xsd:choice> </xsd:complexType> </xsd:element> <xsd:element name="libro" type="xsd:string"/> <xsd:element name="rivista" type="xsd:string"/> </xsd:schema>**

## **Gruppi e gruppi di attributi**

```
<xsd:group ref="elemA" /><br>
<xsd:attributeGroup ref="attrsA" /><br>
xsd:complexType><br>
xd:complexType><br>
xd:element><br>
i:group name="elemA" /><br>
xsd:element name="B" type="xsd:string"/><br>
<xsd:element name="C" type="xsd:string"/><br>

E' possibile raccogliere gli elementi e gli attributi in gruppi:
<xsd:element name="A">
    <xsd:complexType>
       <xsd:group ref="elemA" />
       <xsd:attributeGroup ref="attrsA" />
    </xsd:complexType>
</xsd:element>
<xsd:group name="elemA" />
<xsd:sequence>
          <xsd:element name="B" type="xsd:string"/>
          <xsd:element name="C" type="xsd:string"/>
       </xsd:sequence>
</xsd:group>
```

```
A seguire: Annotazioni 34/47
</xsd:attributeGroup><xsd:attributeGroup name="attrsA">
   <xsd:attribute name="p" type="xsd:string"/>
   <xsd:attribute name="q" type="xsd:string"/>
```
### **Annotazioni**

Nei DTD l'unico posto dove mettere note e istruzioni di compilazione sono i commenti. Però i commenti sono a perdere: possono essere mangiati in qualunque fase dell'elaborazione.

In XML Schema, invece, esiste un posto specifico dove mettere note ed istruzioni, l'elemento <annotation>.

XML Schema, invece, esiste un posto specifico dove mettere note<br>
istruzioni, l'elemento <annotation>.<br>
elemento <annotation> può contenere elementi <documentation><br>
ensati per essere letti da esseri umani) oppure elementi L'elemento <annotation> può contenere elementi <documentation> (pensati per essere letti da esseri umani) oppure elementi <appInfo>, pensati per essere digeriti da applicazioni specifiche

```
<xsd:element name='pippo'>
```
**<annotation>**

 **<documentation>elemento pippo</documentation> </annotation>**

**... Il resto della definizione </xsd:element>**

# **I namespace (1)**

La dichiarazione di targetNamespace definisce il namespace del documento da validare.

Gli attributi elementFormDefault e attributeFormDefault permettono di controllare se l'uso del prefisso è necessario per i tipi non globali.

```
del prefisso è necessario per i tipi non globali.<br>
WHACHER MACHER SERVIT SERVIT SERVIT SERVIT SERVIT SERVIT SERVIT SERVIT SERVIT SERVIT SERVIT SERVIT SERVIT SERVIT SERVIT SERVIT SERVIT SERVIT SERVIT SERVIT SERVIT SERVIT S
<schema xmlns="http://www.w3.org/2000/08/XMLSchema"
            xmlns:po="http://www.example.com/PO1"
            targetNamespace="http://www.example.com/PO1"
            elementFormDefault="unqualified"
            attributeFormDefault="unqualified">
    <element name="A" type="po:prova"/>
    <element name="C" type="string"/>
     <complexType name="po:prova">
       <sequence>
             <element name="B" type="string" >
            <element ref="C" />
       </sequence>
    </complexType>
</schema>
```
# **I namespace (2)**

ExamplexType><br>
Sequence><br>
Sequence><br>
Sany namespace="http://www.w3.org/1999/xhtml"<br>
x/sequence><br>
X/complexType><br>
X/complexType><br>
X/clement><br>
Nell'attributo namespace dell'elemento <any> posso specificare o<br>
un namespace Quello che i namespace permettono di fare è di specificare regole di validazione solo su alcuni e non tutti i namespace del documento: **<element name="htmlElement"> <complexType> <sequence> <any namespace="http://www.w3.org/1999/xhtml" minOccurs="1" maxOccurs="unbounded"/> </sequence> </complexType> </element>**

Nell'attributo namespace dell'elemento <any> posso specificare o un namespace vero e proprio, o i valori:

- $\leftrightarrow$  ##any: qualunque XML ben formato
- ◆ ##local: qualunque XML non sia qualificato (cioè privo di dichiarazione di namespace)
- $\leftrightarrow$  ##other: qualunque XML tranne il target namespace

# **Local e global scope (1)**

#### Non funziona!

targetNamespace="http://www.betterbooks.org" ><br>
xsd:element name="book"><br>
<xsd:complexType><br>
<xsd:element name="author" type="xsd:string"<br>
<xsd:element name="title" type="xsd:string"/<br>
<xsd:element name="pub" type="xsd:str A seguire: Local e global scope (2) 38/47 **<xsd:schema xmlns:xsd="http://www.w3.org/2001/XMLSchema" xmlns:b="http://www.betterbooks.org" targetNamespace="http://www.betterbooks.org" > <xsd:element name="book"> <xsd:complexType> <xsd:sequence> <xsd:element name="author" type="xsd:string"/> <xsd:element name="title" type="xsd:string"/> <xsd:element name="pub" type="xsd:string"/> </xsd:sequence> </xsd:complexType> </xsd:element> </xsd:schema> <b:book xmlns:b="http://www.betterbooks.org"> <b:author>Douglas Adams</b:author> <b:title>Hitch-hikers Guide to the Galaxy</b:title> <b:pub>Pan Books</b:pub> </b:book>**

# **Local e global scope (2)**

#### Neanche questo funziona!

d:element name="book"><br>xsd:element name="book"><br>xsd:complexType><br><xsd:sequence><br><xsd:element name="author" type="xsd:string"/<br><xsd:element name="title" type="xsd:string"/><br><<xsd:element name="pub" type="xsd:string"/><br></xsd **<xsd:schema xmlns:xsd="http://www.w3.org/2001/XMLSchema" targetNamespace="http://www.betterbooks.org" > <xsd:element name="book"> <xsd:complexType> <xsd:sequence> <xsd:element name="author" type="xsd:string"/> <xsd:element name="title" type="xsd:string"/> <xsd:element name="pub" type="xsd:string"/> </xsd:sequence> </xsd:complexType> </xsd:element> </xsd:schema>**

A seguire: Local e global scope (3) 39/47 **<book xmlns="http://www.betterbooks.org"> <author>Douglas Adams</author> <title>Hitch-hikers Guide to the Galaxy</title> <pub>Pan Books</pub> </book>**

# **Local e global scope (3)**

#### Questo invece funziona!

```
WWW
<xsd:schema xmlns:xsd="http://www.w3.org/2001/XMLSchema"
     targetNamespace="http://www.betterbooks.org" >
  <xsd:element name="book">
    <xsd:complexType>
      <xsd:sequence>
        <xsd:element name="author" type="xsd:string"/>
        <xsd:element name="title" type="xsd:string"/>
        <xsd:element name="pub" type="xsd:string"/>
      </xsd:sequence>
    </xsd:complexType>
   </xsd:element>
</xsd:schema>
```

```
<b:book xmlns:b="http://www.betterbooks.org">
      <author>Douglas Adams</author>
      <title>Hitch-hikers Guide to the Galaxy</title>
      <pub>Pan Books</pub>
</b:book>
```
# **Local e global scope (4)**

Gli attributi elementFormDefault e attributeFormDefault controllano se gli elementi e gli attributi locali siano per default qualificati o non qualificati.

controllano se gli elementi e gli attributi locali siano per<br>default qualificati o non qualificati.<br>Per default sono NON qualificati, il che è ragionevole pe<br>gli attributi, e un po' una sorpresa per gli elementi. Si no<br>ad Per default sono NON qualificati, il che è ragionevole per gli attributi, e un po' una sorpresa per gli elementi. Si noti ad esempio che in RDF sia gli elementi che gli attributi debbono essere qualificati.

Per rendere la o la seconda versione del documento valido, dobbiamo porre elementFormDefault a qualificato, altrimenti non funziona niente.

# **Local e global scope (5)**

Così funziona!

*WWW* **<xsd:schema xmlns:xsd="http://www.w3.org/2001/XMLSchema" targetNamespace="http://www.betterbooks.org" elementFormDefault="qualified"> <xsd:element name="book"> <xsd:complexType> <xsd:sequence> <xsd:element name="author" type="xsd:string"/> <xsd:element name="title" type="xsd:string"/> <xsd:element name="pub" type="xsd:string"/> </xsd:sequence> </xsd:complexType> </xsd:element> </xsd:schema>**

A seguire: Inclusioni e importazioni  $42/47$ **<b:book xmlns:b="http://www.betterbooks.org"> <b:author>Douglas Adams</b:author> <b:title>Hitch-hikers Guide to the Galaxy</b:title> <b:pub>Pan Books</b:pub> </b:book>**

# **Inclusioni e importazioni**

In XML Schema, esistono meccanismi per dividere lo schema in più file, o per importare definizioni appartenenti ad altri namespace

- Include: Le nuove definizioni appartengono allo stesso namespace, ed è come se venissero inserite direttamente nel documento.
- ◆ Redefine: come include, le definizioni appartengono allo stesso namespace, ma possono venire ridefiniti tipi, elementi, gruppi, ecc.
- For the serve insert of the serve inserted in the serve in the serve insert of the serve inserts of the serve inserts and the serve inserts of the serve inserts of the serve inserts of the serve inserts of the serve insert • Import: le nuove definizioni appartengono ad un altro namespace, ed è l'unico modo per fare schemi che riguardino namespace multipli.

**<xsd:schema xmlns:xsd="http://www.w3.org/2001/XMLSchema"**

 **targetNamespace="http://www.w1.org"**

 **xmlns="http://www.w1.org"**

 **xmlns:cd="http://www.w2.org">**

 **<import namespace="http://www.w2.org" schemaLocation="http://www.w2.org/s1.xsd"/>**

## **Unicità e chiavi**

In XML Schema, è possibile richiedere che certi valori siano unici, o che certi valori siano chiavi di riferimenti, analoghi alla coppia ID/IDREF in XML "classico". Tuttavia, è possibile specificare pattern molto complessi come elementi chiave.

 $\bullet$  Unicità:

```
Unicità:<br>
<xsd:unique name="code"><br>
<xsd:selector xpath="/books/book"/><br>
<xsd:field xpath="author"/><br>
<xsd:field xpath="title"/><br>
</xsd:unique><br>
Integrità referenziale<br>
<xsd:key name="code"><br>
<xsd:selector xpath="/books/bo
                         A seguire: Riferirsi ad uno schema 44/47
     <xsd:unique name="code">
              <xsd:selector xpath="/books/book"/>
              <xsd:field xpath="author"/>
              <xsd:field xpath="title"/>
     </xsd:unique>
\bullet Integrità referenziale
     <xsd:key name="code">
              <xsd:selector xpath="/books/book"/>
              <xsd:field xpath="@code"/>
     </xsd:key>
     <xsd:keyref name="list" refer="code">
              <xsd:selector xpath="/list/objects"/>
              <xsd:field xpath="@id"/>
     </xsd:keyref>
```
### **Riferirsi ad uno schema**

**<fv:pippo xmlns:fv ="http://www.fabio.org/Pippo"**

 **xmlns:xsi="http://www.w3.org/2000/08/XMLSchema" xsi:schemaLocation="http://www.fabio.org/pippo.xsi">**

**</fv:pippo>**

**…**

xmlns:xsi="http://www.w3.org/2000/08/xMLschema"<br>xsi:schemaLocation="http://www.fabio.org/pippo.xsi"><br>pippo><br>l'attributo schemaLocation dentro all'istanza del<br>umento XML diamo un suggerimento sulla posizione de<br>ma al valida Con l'attributo schemaLocation dentro all'istanza del documento XML diamo un suggerimento sulla posizione dello schema al validatore (ma la stessa informazione può essere data off-line, ad esempio perché predefinita, o in un header della connessione HTTP).

## **Conclusioni**

Oggi abbiamo parlato di XML Schema:

- ◆ Motivazioni e status
- ◆ Organizzazione dei tipi
- ◆ Definizione di elementi ed attributi
- Vggi abbiarilo pariato di ∧iviL Scrierila.<br>
◆ Motivazioni e status<br>
◆ Organizzazione dei tipi<br>
◆ Definizione di elementi ed attributi<br>
◆ Content model, gruppi ed altri aspetti ◆ Content model, gruppi ed altri aspetti

## **Riferimenti**

- <sup>n</sup> P. V. Biron, A. Malhotra,*XML Schema Part 2: Datatypes*, W3C Recommendation 02 May 2001, http://www.w3.org/TR/xmlschema-2/
- <sup>n</sup> D. C. Fallside, *XML Schema Part 0: Primer*, W3C Recommendation, 2 May 2001,http://www.w3.org/TR/xmlschema-0/
- <sup>n</sup> A. Malhotra, M. Maloney, *XML Schema Requirements*, W3C Note 15 February 1999, http://www.w3.org/TR/NOTE-xml-schema-req
- *W. Dion, A. Malnoua, MAL 2011, http://www.w3.org/TR/xmlschema*<br> *W. C. Fallside, XML Schema Part 0: Primer, W3C Recommendatio*<br> *W. Malnotra, M. Maloney, XML Schema Requirements, W3C Note*<br> *W. Malnotra, M. Maloney, XML* **n** H. S. Thompson, D. Beech, M. Maloney, N. Mendelsohn, *XML Schema Part 1: Structures*, W3C Recommendation 2 May 2001,http://www.w3.org/TR/xmlschema-1/